## **Příklad 14: Polarizační analýza P vln**

- použijeme excelovskou tabulku rotace.xls

A) Sestrojte signál P vlny a sledujte jeho obraz v různých složkách při změně azimutu a inklinace paprsku.

obecný postup:

a) Otevřete list "sinusovky" souboru rotace.

b) Vytvořte umělý signál imitující P vlnu, např.:

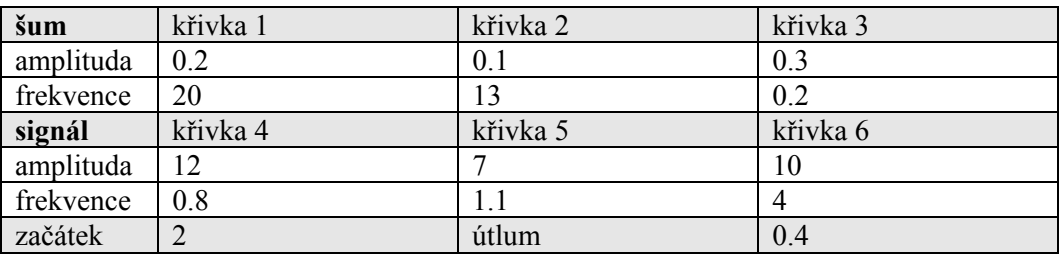

c) Měňte hodnoty azimutu od -150° do 150°.

Jak se změna projevuje v jednotlivých složkách?

d) Měňte hodnoty inklinace (sklonu paprsku) od 0° do 90°.

Jak se změna projevuje v jednotlivých složkách?

B) Sestrojte signál P vlny a sledujte jeho obraz v různých složkách při změně rotaci jednotlivých složek.

obecný postup:

a) Otevřete list "sinusovky" souboru rotace.

b) Vytvořte umělý signál imitující P vlnu, např. stejný jako v příkladě A.

c) Zadejte hodnotu azimut (např. 40°) a inklinace (např. 20°) seismického paprsku.

d) Rotujte složkami kolem vertikální i vodorovné osy.

Jak se změna projevuje v jednotlivých složkách?

C) Určete azimut a inklinaci paprsku P vlny v listu Příklad 1 na základě jeho "polarizace" obecný postup:

a) Otevřete list "Příklad 1" souboru rotace.

b) Rotujte složkami kolem vertikální i vodorovné osy tak, aby signál byl soustředěn do jediné složky.

c)Orientace složky je pak paralelní s orientací paprsku P vlny.

## **Otázka pro zápočet:**

Určete azimut a inklinaci paprsku P vlny v listu Příklad 3 na základě jeho "polarizace" *Postup:* 

*a) Otevřete list "Příklad 3" souboru rotace.* 

*b) Rotujte složkami tak, aby signál byl soustředěn do jediné složky. c)Orientace složky je pak paralelní s orientací paprsku P vlny.* 

Odpověď:

Azimut paprsku: Sklon paprsku: